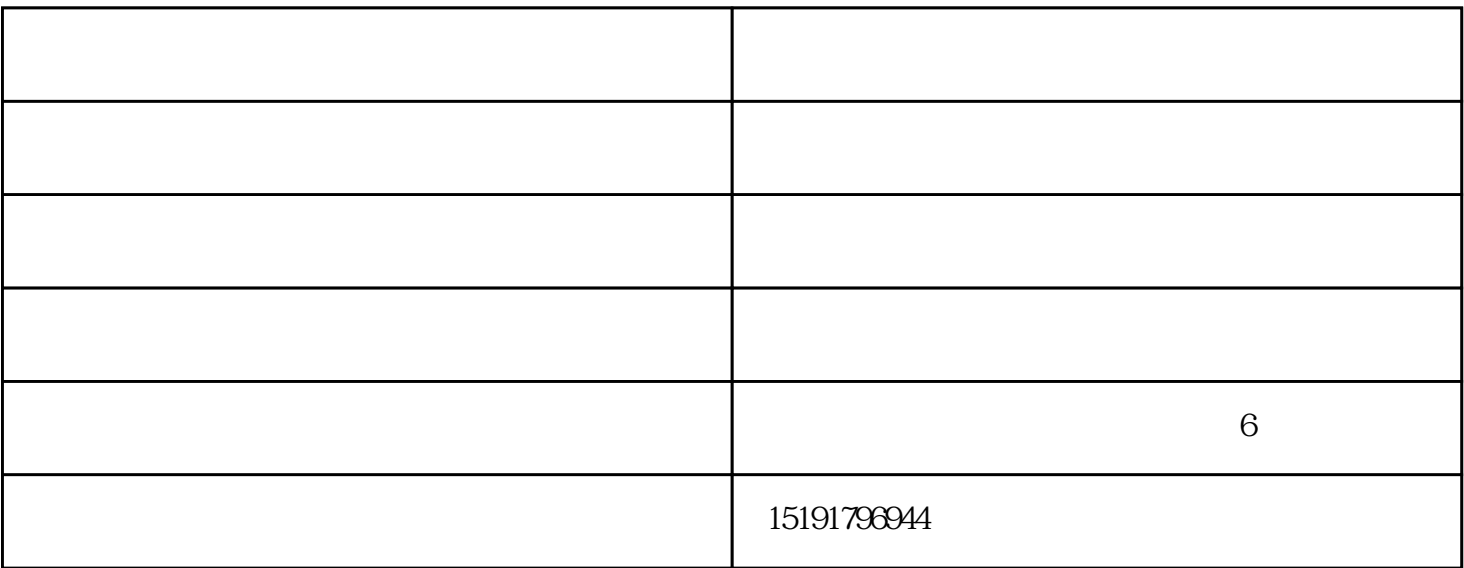

 $1$  $2\phantom{0}$  $3\,$  $4\,$  $5 \t\t 1.33 \t\t 1.33 \t\t 0.67 \t\t 0.031$  $6\,$  $7$ 

 $8<sub>5</sub>$ 

 $500\text{kg}$ s,  $787\text{C}-930\text{C}$ 

宝鸡箱式淬火炉-普诺思-宝鸡箱式淬火炉设计由宝鸡普诺思热技术发展有限公司提供。宝鸡普诺思热技  $\hspace{1cm}$  www.pnsrjs.com  $\hspace{1cm}$  "  $\hspace{1cm}$  "  $\hspace{1cm}$  "

 $\mathfrak{R}$ C